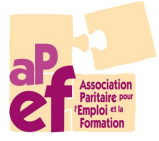

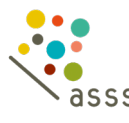

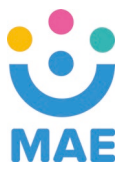

## Extranet – Formulaire de demande d'accès

 $\blacktriangleright$ Ce formulaire est à transmettre par mail à [asss@apefasbl.org](mailto:asss@apefasbl.org) ou à [mae@apefasbl.org](mailto:mae@apefasbl.org) en fonction de votre Fonds.

-------------------------------------------------------------------------------------------------

- $\blacktriangleright$  Ce formulaire vous permet de renseigner une personne de contact à votre Fonds et qui :
	- Disposera d'un accès à la plateforme Extranet du Fonds. Celle-ci permet de gérer les demandes de financement de l'asbl, ainsi que les inscriptions aux formations du catalogue FormAction, des ateliers de Tutorats et de Competentia.
	- $\checkmark$  Recevra par voie électronique le décompte annuel, transmis dans le courant du 1<sup>er</sup> trimestre.

La personne identifiée recevra dans les jours qui suivent un identifiant et un mot de passe lui permettant de se connecter à l'Extranet.

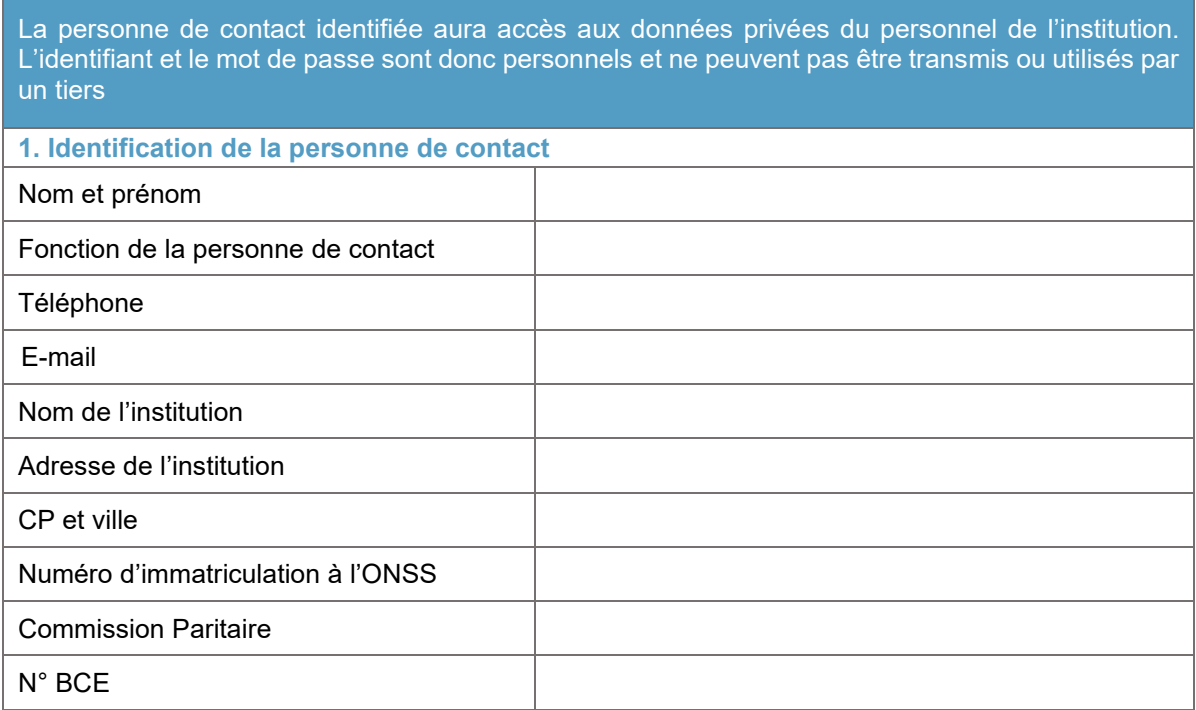

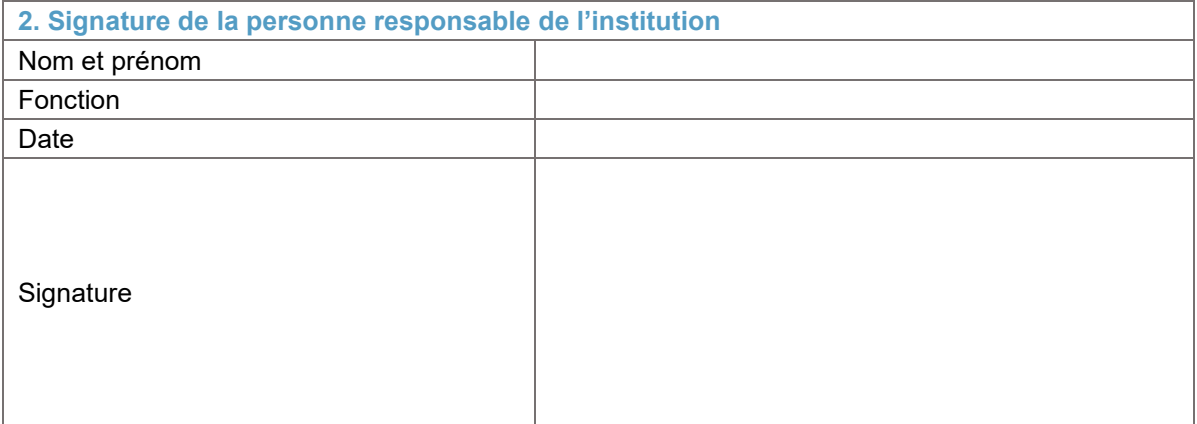